# **DMAC Academy** VIRTUAL

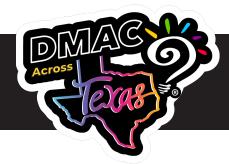

# July 30 - Aug 1 (Tues - Thurs) 9 a.m. - 4 p.m.

Via Zoom

Three full days of training offering a more in-depth look at the software. Each day highlights different applications -- **BRING YOUR OWN DEVICE (BYOD)** 

# **VIRTUAL TRAINING - Register for days individually!**

#### July 30 - Session 303032

# **Data Analysis and Planning**

Utilize the pieces of DMAC designed for Administrators, Counselors, Testing Coordinators, Interventionists, Team Leaders and other District/Campus staff.

- State Assessment Generate relevant STAAR and TELPAS reports to analyze, trend, and compare data
- T-TESS/T-PESS Complete the appraisal cycle and calibration for TIA
- PlanWorks® Develop campus and district improvement plans
- lead4ward Analyze both local and state data utilizing lead4ward reports
- Data Export Export local, state and national data for further analysis

#### July 31 - Session 303026

## **Local Assessments**

Use local data in DMAC to improve instruction. Create and manage quality online assessments.

- TAG Test Item Bank Create quality local assessments using interactive item types for online testing
- TEKScore Collect and analyze data using one-click reports and Dashboards

## August 1 - Session 303024

## **Student Documentation and Plans**

- Student Portfolio View plans, assessment history, notes, forms, uploads and more
- FormWorks® Create custom online forms
- LPAC Create meetings, complete forms and collect digital signatures
- Learning Plans (MTSS/ALP) Document interventions, monitor student progress and track state-wide requirements

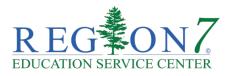

## Register at https://apps.esc1.net/ProfessionalDevelopment/esc7

Contact: Corianne Jones - crjones@esc7.net

NOTE: Attendees needing special accommodations for training are subject to the fees and policies of the participating Education Service Center.

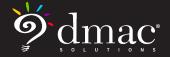